#### **Instructions for Entering Departmental Accomplishments & Concluding Reflections into Compliance Assist**

1. **Sign in** to Campus Labs (use the link on the Student Development Assessment webpage).

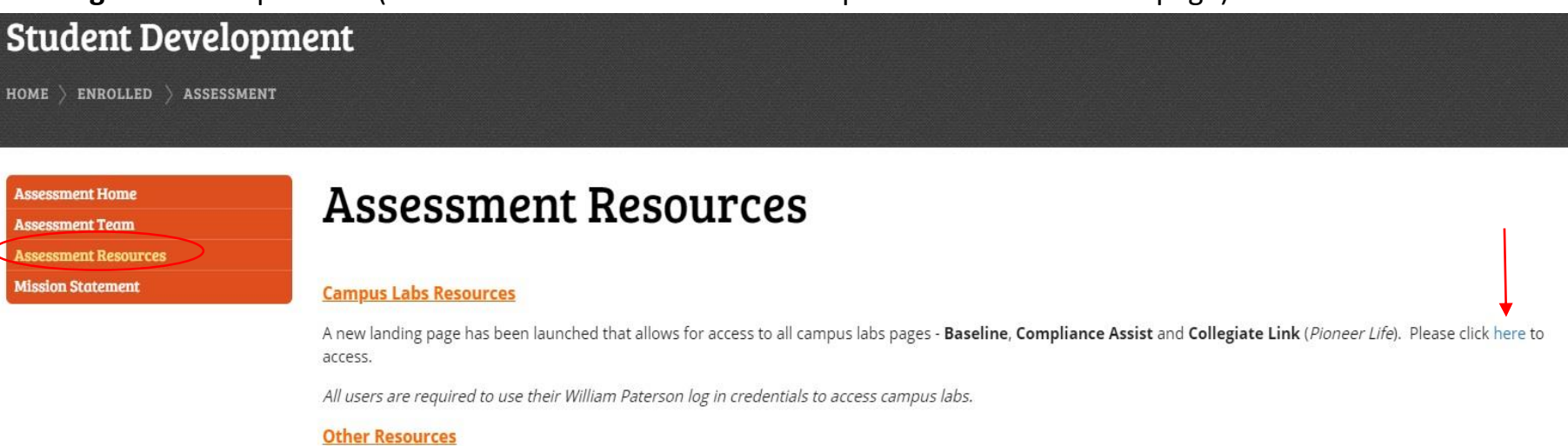

Institutional Research and Assessment - please click here to access IR&A.

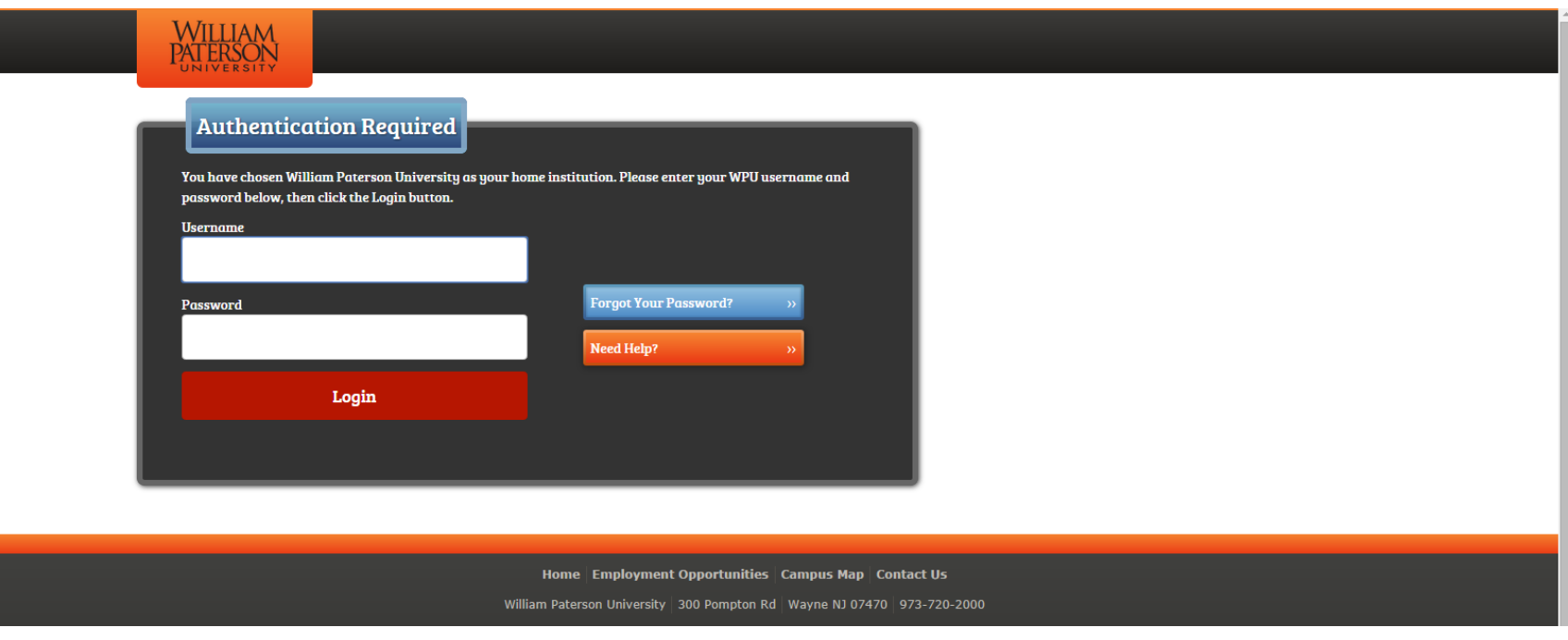

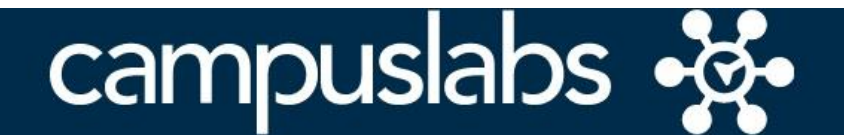

Your Campus Labs Platform at **William Paterson University of New Jersey** 

#### **Baseline**

Assess student learning and success through surveys, rubrics, and benchmarking

## **Compliance Assist**

Connect and manage your program review and accreditation efforts

## **Course Evaluations**

Elevate teaching and learning with meaningful data

#### **Engage**

Promote meaningful engagement experiences across campus

## **Faculty**

Manage course rosters, course evaluations, and more with a personalized dashboard

**Outcomes** 

Assess academic and co-curricular alignment and performance

**Planning** Connect and manage your strategic planning efforts

# 3. Click on Plans.

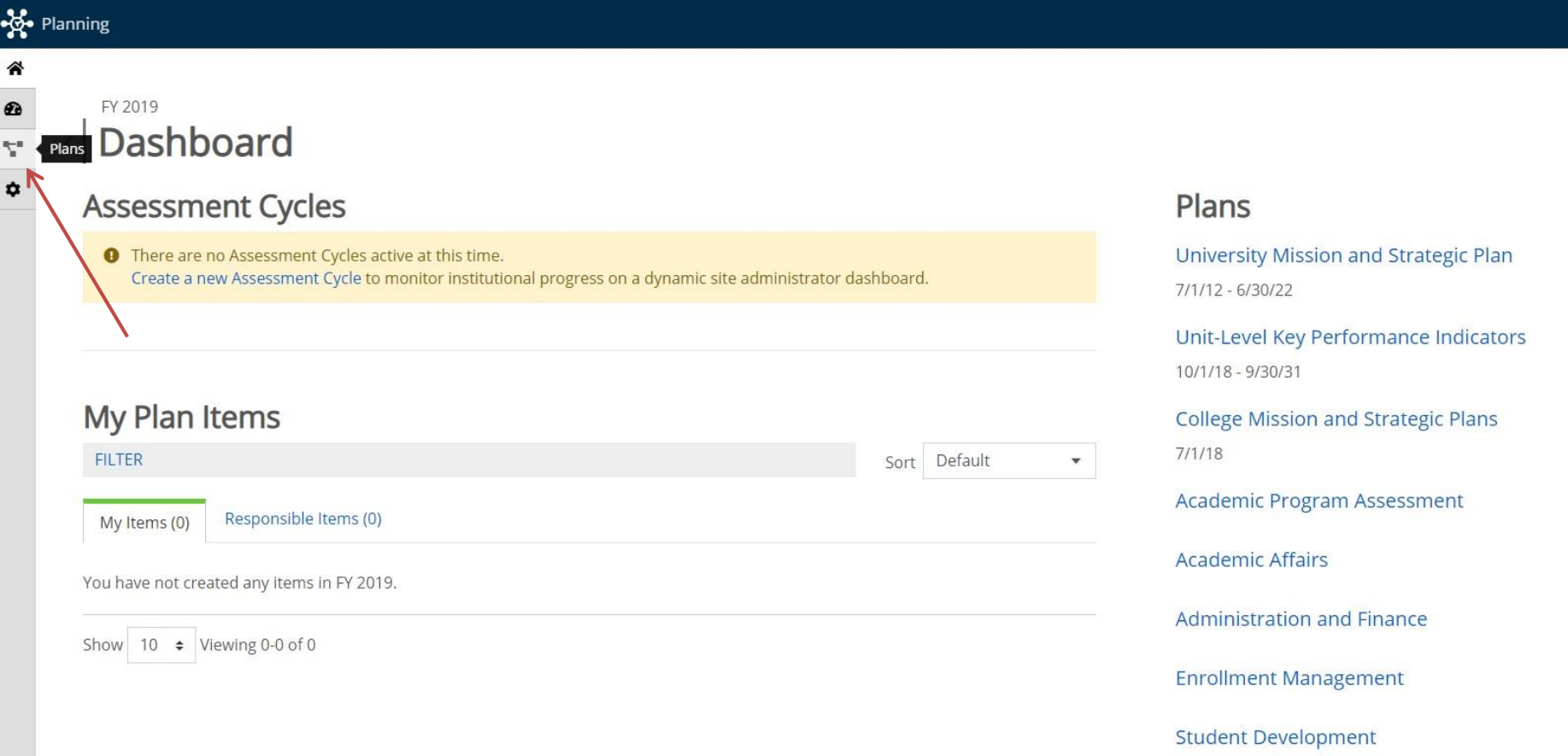

4. Click on My Units. Make sure you are in correct FY and in Student Development.

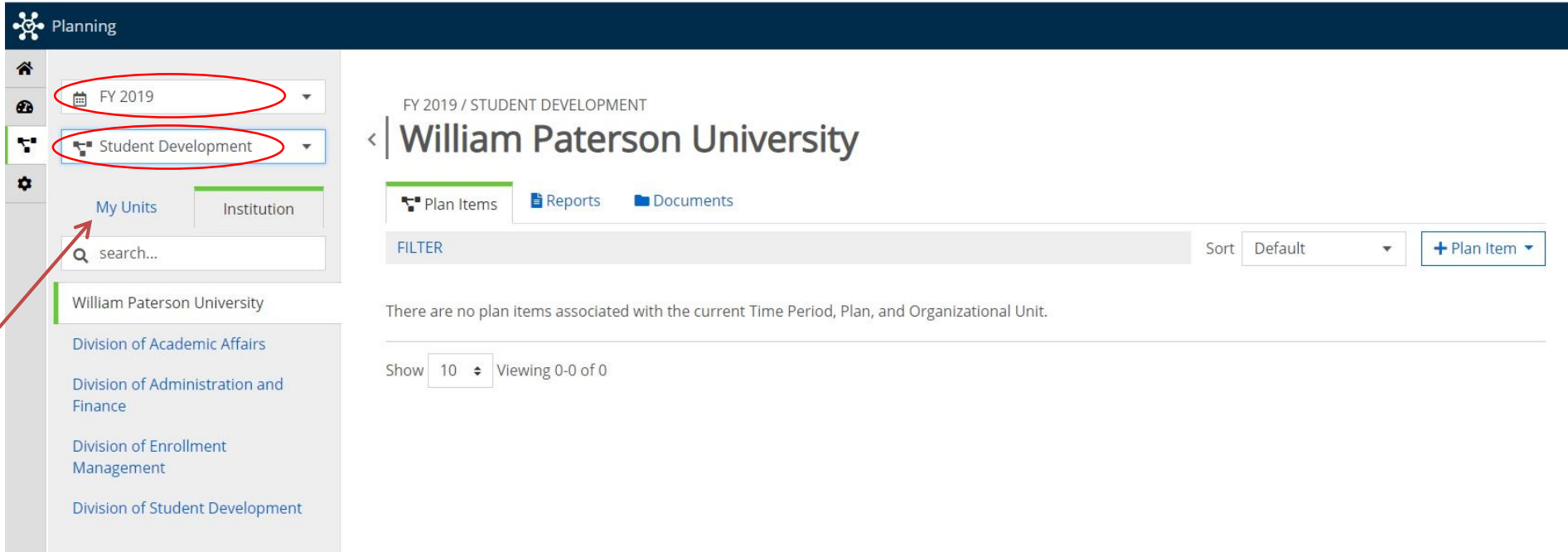

5. Click on your department name, and then Plan Item. Then click on SD Additional Departmental Accomplishment from the drop-down menu.

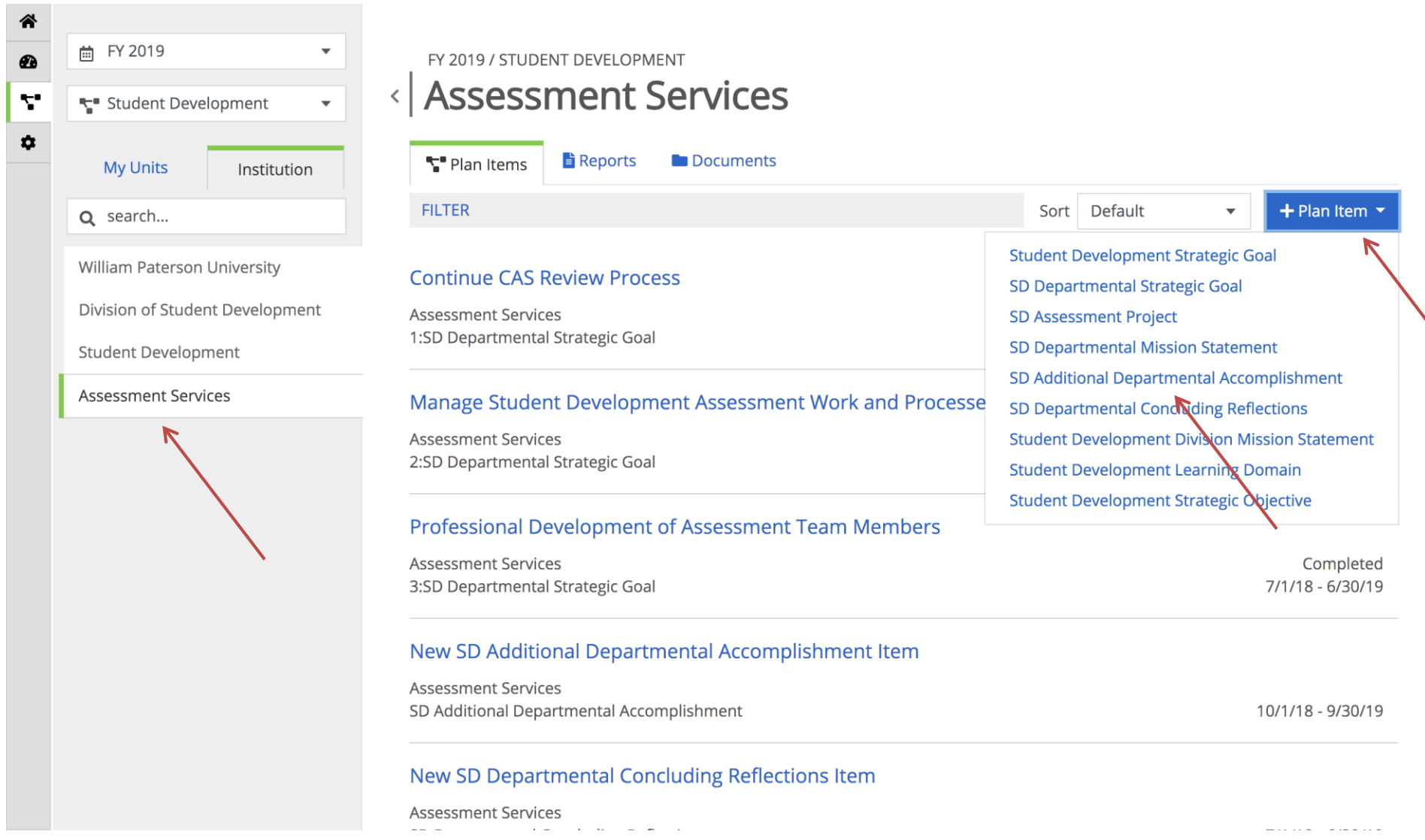

6. Complete form by entering **Accomplishment #1:** *Accomplishment Title* into the title field and a brief summary of the accomplishment into the **Summary of Accomplishment** field. *On this screen you will also have the option to upload supporting documents or link to data stored in Baseline.* Once finished, scroll down and click on done. Repeat this step until you have entered all of your departmental accomplishments for the year.

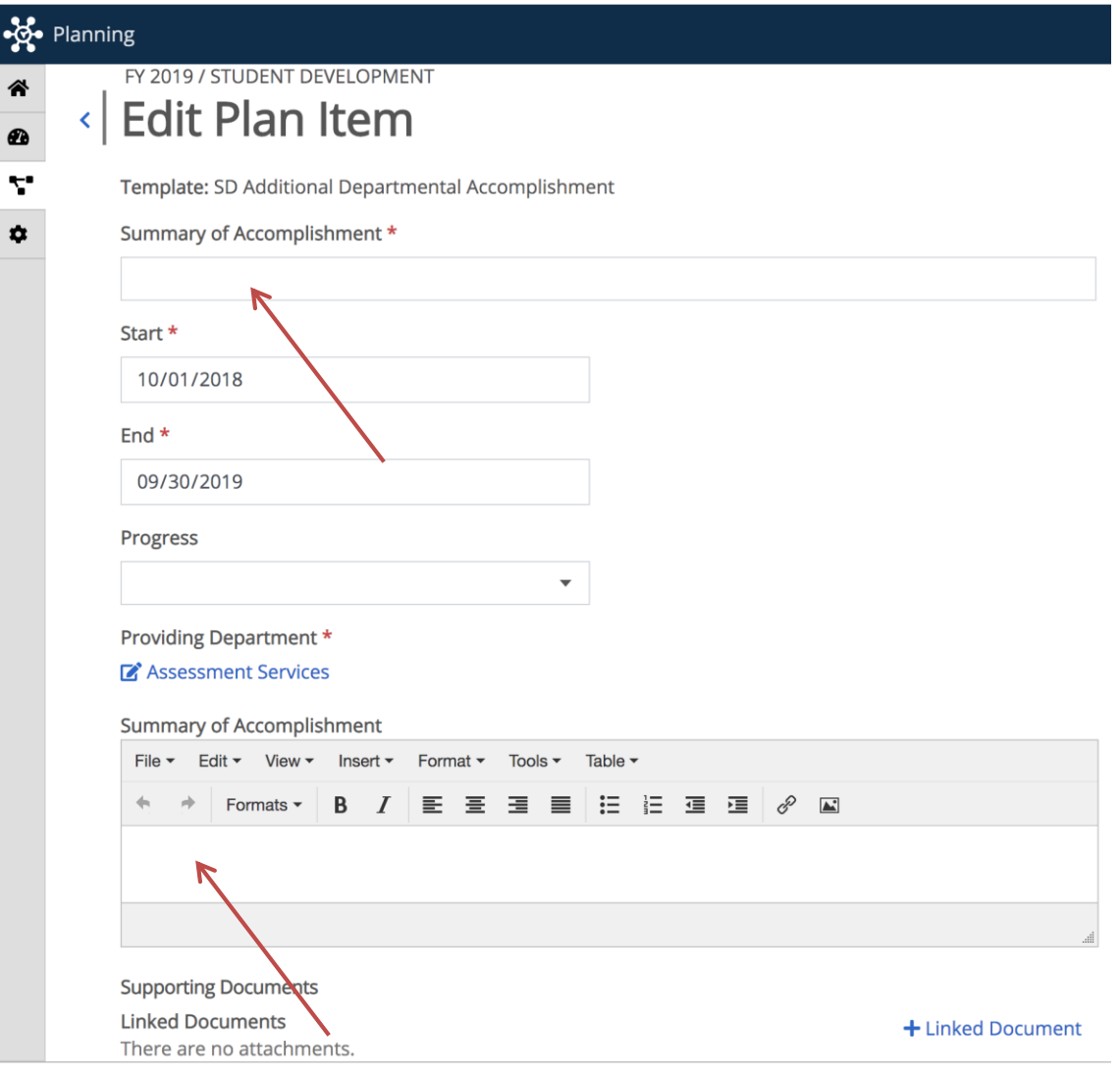

7. To enter Departmental Concluding Reflections, click on Plan Item. Then click on SD Departmental Concluding Reflections from the drop-down menu.

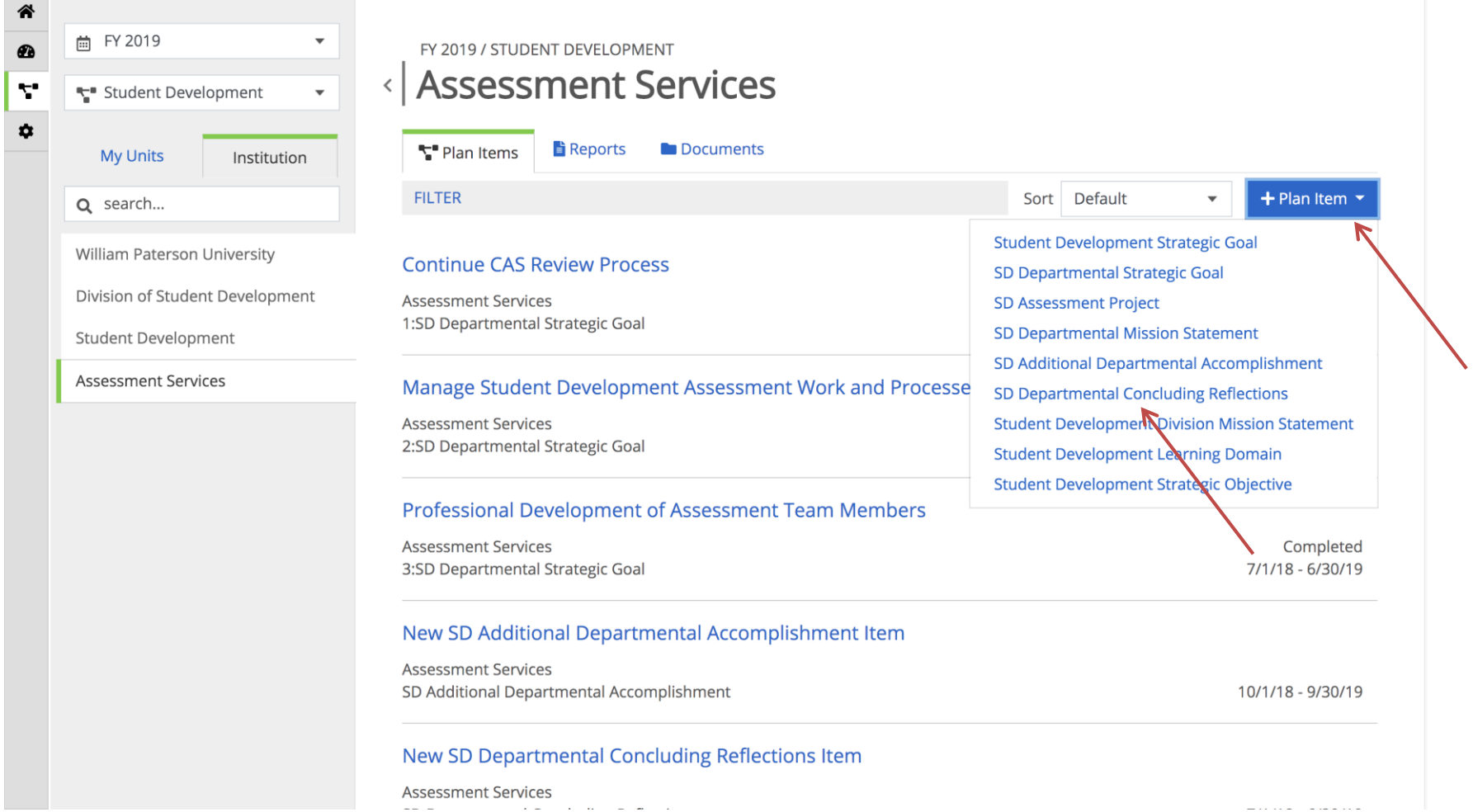

8. Complete this form by entering **Concluding Reflection #1:** *Title* into the title field and a brief summary of your reflections into the **Concluding Reflection** field. Once finished, scroll down and click on done. Repeat this step until you have entered all of your concluding reflections for the year.

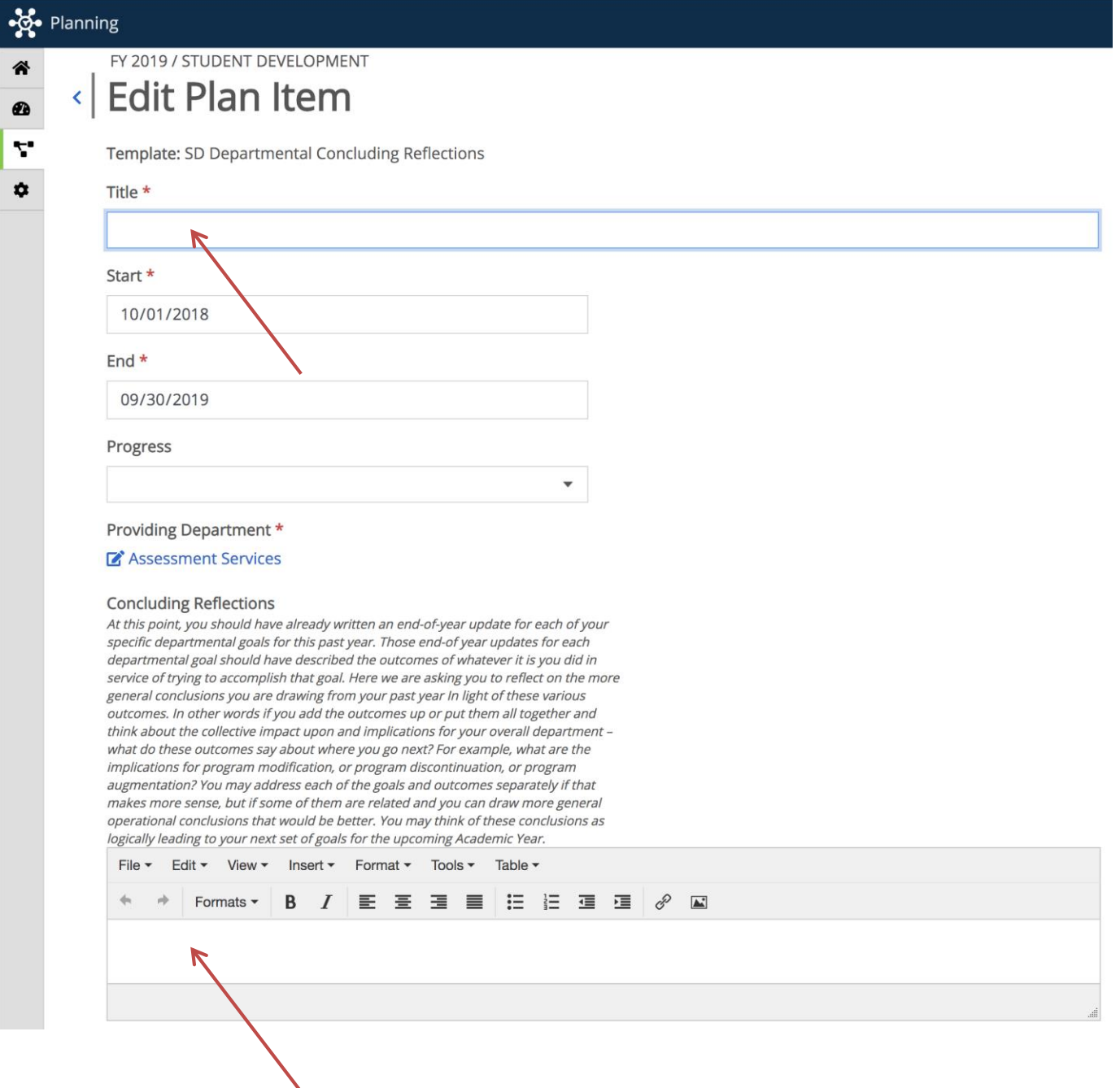

 $\overline{\phantom{a}}$